## **Midterm #2 Financial Functions Practice #1 Annotated Answers**

**REMEMBER: Ignore negatives and round ansers to the nearest dollar; will explain why in subsequent weeks. If you understand these problems, you'll do great on the midterm.**

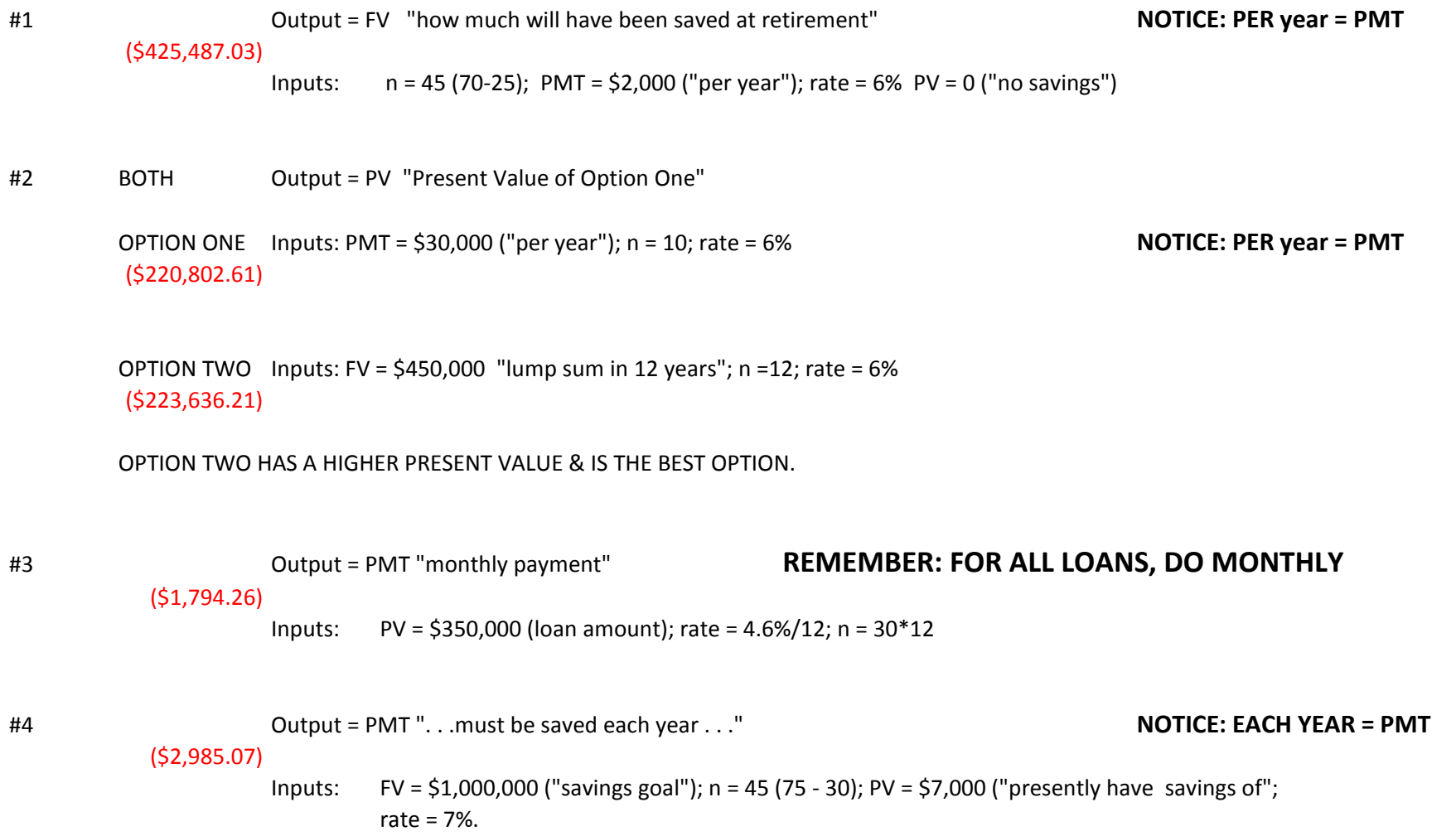

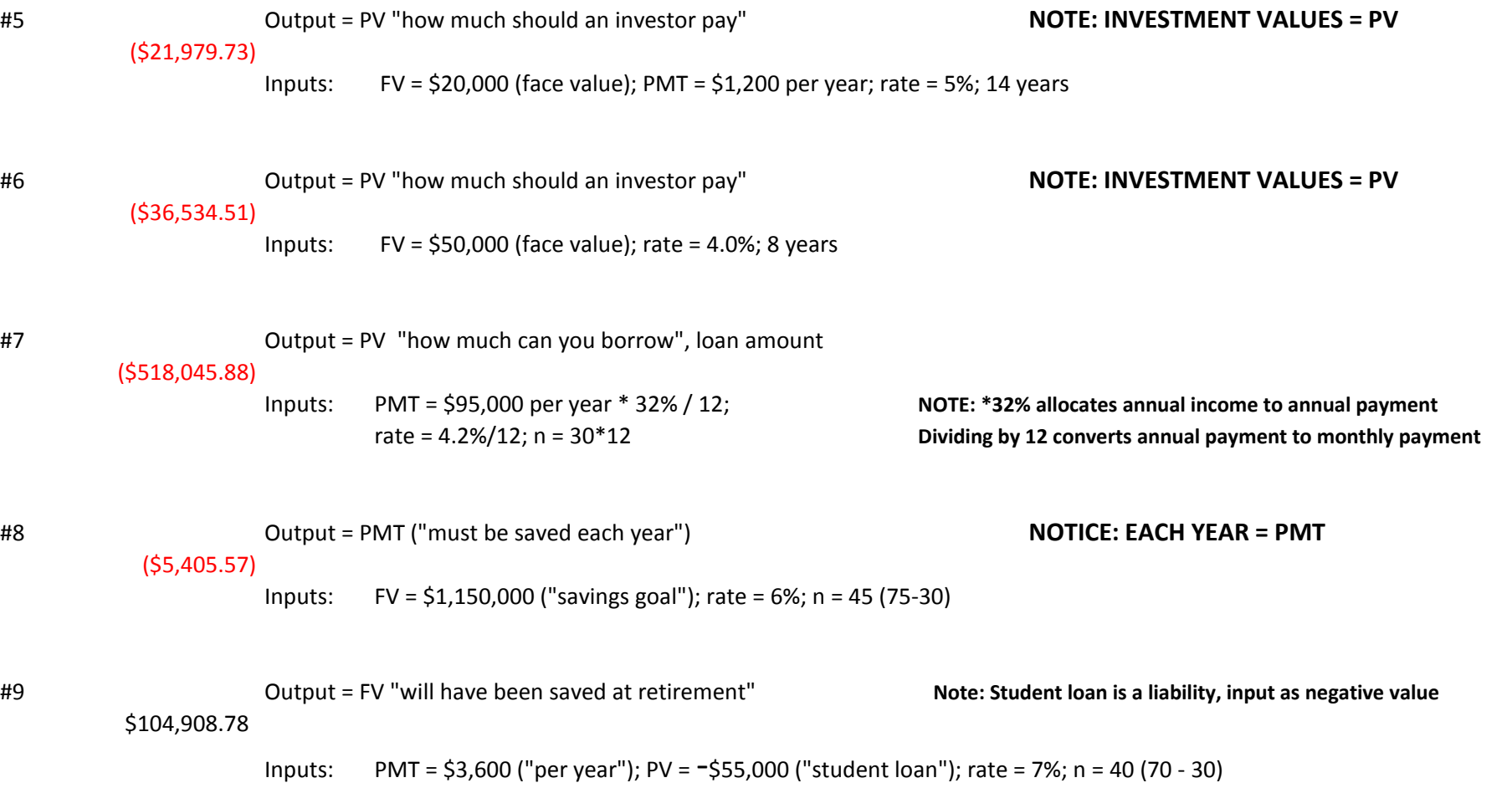

**Business Statistics Mr. Nelson 10/10/2012**

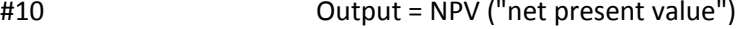

\$922,210.57

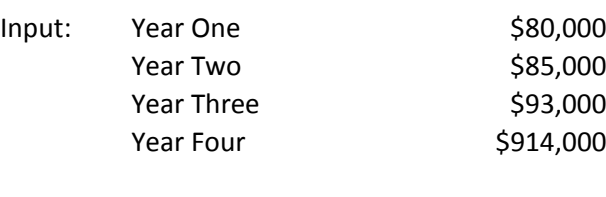

Rate = 7%

4th year income includes income from operations of \$94,000  **+ \$820,000 from proceeds of selling property = \$914,000**

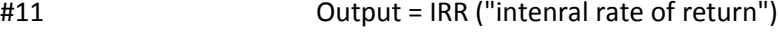

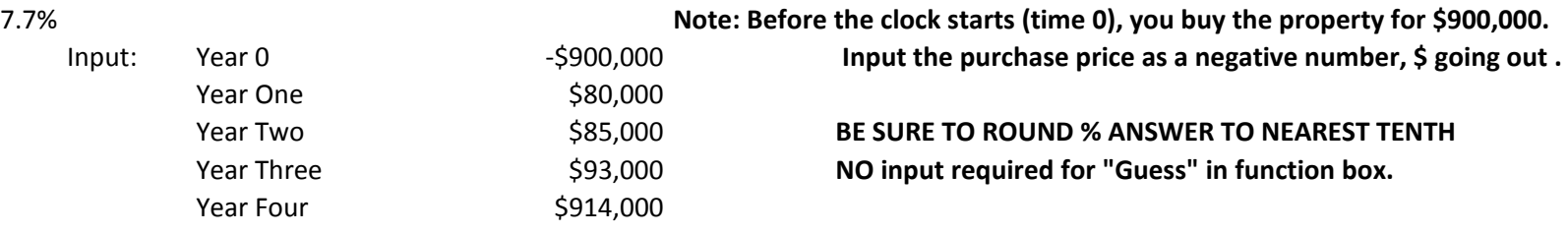

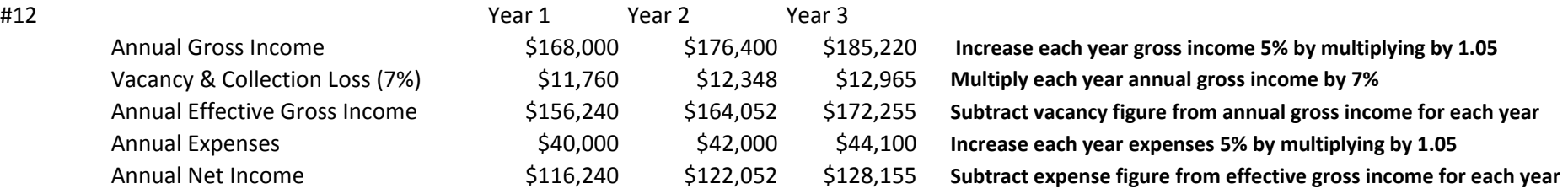

**Business Statistics Mr. Nelson 10/10/2012**